*Gaddis: Starting Out with Java: From Control Structures through Objects, 6/e © 2016 Pearson Education* 

### **Chapter 2**

#### **MULTIPLE CHOICE**

- 1. Which one of the following would contain the translated Java byte code for a program named Demo?
	- a. Demo.java
	- b. Demo.code
	- c. Demo.class
	- d. Demo.byte

ANS: C

- 2. To compile a program named First, use the following command:
	- a. java First.java
	- b. javac First
	- c. javac First.java
	- d. compile First.javac

ANS: C

- 3. A Java program must have at least one of these:
	- a. Class definition
	- b. Variable
	- c. Comment
	- d. System.out.println(); statement

#### ANS: A

- 4. In Java, the beginning of a comment is marked with:
	- a. //
	- b. ""
	- $c.$   $i$
	- d. #

#### ANS: A

- 5. The term \_\_\_\_\_\_\_\_\_\_\_ typically refers to the device that displays console output.
	- a. Standard output device
	- b. Central processing unit
	- c. Secondary storage device
	- d. Liquid crystal display

### ANS: A

- 6. In Java, \_\_\_\_\_\_\_\_\_\_\_ must be declared before they can be used.
	- a. Variables
	- b. Literals
	- c. Key words
	- d. Comments

ANS: A

7. If the following Java statements are executed, what will be displayed?

```
System.out.println("The top three winners are\n"); 
System.out.print("Jody, the Giant\n"); 
System.out.print("Buffy, the Barbarian"); 
System.out.println("Adelle, the Alligator"); 
a. The top three winners are 
   Jody, the Giant 
   Buffy, the Barbarian 
   Adelle, the Alligator 
b. The top three winners are 
   Jody, the Giant\nBuffy, the BarbarianAdelle, the Alligator
```
- c. The top three winners are Jody, the Giant\nBuffy, the BarbarianAdelle, and the Albino
- d. The top three winners are Jody, the Giant Buffy, the BarbarianAdelle, the Alligator

### ANS: D

- 8. This is a value that is written into the code of a program.
	- a. literal
	- b. assignment statement
	- c. variable
	- d. operator

#### ANS: A

- 9. When the + operator is used with strings, it is known as the:
	- a. Assignment operator
	- b. String concatenation operator
	- c. Addition operator
	- d. Combined assignment operator

#### ANS: B

10. What would be printed out as a result of the following code?

System.out.println("The quick brown fox" + "jumped over the \n" "slow moving hen.");

- a. The quick brown fox jumped over the \nslow moving hen.
- b. The quick brown fox jumped over the slow moving hen.
- c. The quick brown fox jumped over the
	- slow moving hen.
- d. Nothing. This is an error.

ANS: D

11. Which of the following is not a rule that must be followed when naming identifiers?

- a. The first character must be one of the letters a-z, A-Z, and underscore or a dollar sign.
- b. Identifiers can contain spaces.
- c. Uppercase and lowercase characters are distinct.
- d. After the first character, you may use the letters a-z, A-Z, the underscore, a dollar sign, or digits 0- 9.

## ANS: B

- 12. Which of the following cannot be used as identifiers in Java?
	- a. Variable names
	- b. Class names
	- c. Key words
	- d. All of the above
	- e. None of the above

## ANS: C

- 13. In Java, it is standard practice to capitalize the first letter of:
	- a. Class names
	- b. Variable names
	- c. Key words
	- d. Literals

## ANS: A

- 14. Which of the following is not a primitive data type?
	- a. short
	- b. long
	- c. float
	- d. String

# ANS: D

- 15. Which of the following is valid?
	- a. float y;  $y = 54.9;$
	- b. float y; double z;  $z = 934.21i$  $y = z;$
	- c. float w;  $w = 1.0f$ ;
	- d. float v;  $v = 1.0;$

# ANS: C

 16. The boolean data type may contain values in the following range of values a. true or false

- b.  $-128$  to  $+127$
- c.  $-2,147,483,648$  to  $+2,147,483,647$
- d.  $-32,768$  to  $+32,767$

#### ANS: A

- 17. Character literals are enclosed in \_\_\_\_\_; string literals are enclosed in \_\_\_\_\_.
	- a. single quotes; single quotes
	- b. double quotes; double quotes
	- c. single quotes; double quotes
	- d. double quotes; single quotes

ANS: C

18. What is the result of the following expression?

```
10 + 5 * 3 - 20a. -5 
b. 5 
c. 25 
d. -50
```
ANS: B

c. 3 d. 7

19. What is the result of the following expression?

25 / 4 + 4 \* 10 % 3 a. 19 b. 5.25 ANS: D

20. What will be displayed as a result of executing the following code?

int  $x = 5$ ,  $y = 20$ ;  $x$  += 32;  $y$  /=  $4\,i$ System.out.println(" $x = " + x + ", y = " + y);$ a.  $x = 32, y = 4$ b.  $x = 9, y = 52$ c.  $x = 37, y = 5$ d.  $x = 160, y = 80$ 

ANS: C

21. What will be the value of z as a result of executing the following code?

```
int x = 5, y = 28;
float z; 
z = (float) (y / x);a. 5.60 
b. 5.6 
c. 3.0 
d. 5.0
```
ANS: D

22. What will be the displayed when the following code is executed?

```
final int x = 22, y = 4;
y \neq x;
System.out.println("x = " + x +", y = " + y;
a. x = 22, y = 4b. x = 22, y = 26c. x = 22, y = 88d. Nothing, this is an error
```
ANS: D

23. In the following Java statement what value is stored in the variable name?

```
String name = "John Doe";
```
- a. John Doe
- b. The memory address where "John Doe" is located
- c. name
- d. The memory address where name is located

ANS: B

24. What will be displayed as a result of executing the following code?

```
int x = 6;
String msg = "I am enjoying this class."; 
String msg1 = msg.toUpperCase(); 
String msg2 = msg.toLowerCase(); 
char ltr = msg.charAt(x);int strSize = msg.length();
System.out.println(msg); 
System.out.println(msg1); 
System.out.println(msg2); 
System.out.println("Character at index x = " + 
                     ltr); 
System.out.println("msg has " + strSize + 
                     "characters.");
```
a. I am enjoying this class. I AM ENJOYING THIS CLASS. i am enjoying this class. Character at index  $x = e$ msg has 24 characters.

- b. I am enjoying this class. I AM ENJOYING THIS CLASS. i am enjoying this class. Character at index  $x = e$ msg has 25 characters.
- c. I am enjoying this class. I AM ENJOYING THIS CLASS. i am enjoying this class. Character at index  $x = n$ msg has 24 characters.
- d. I am enjoying this class. I AM ENJOYING THIS CLASS. i am enjoying this class. Character at index  $x = n$ msg has 25characters.

ANS: D

25. What will be displayed as a result of executing the following code?

```
public class test 
{ 
    public static void main(String[] args) 
    { 
       int value1 = 9;
        System.out.println(value1); 
       int value2 = 45;
        System.out.println(value2); 
        System.out.println(value3); 
       value = 16;
    } 
} 
a. 9 
   45 
   16 
b. 94516 
c. 9 45 16 
d. Nothing, this is an error
```
## ANS: D

26. Which of the following is not a valid comment statement?

```
a. // comment 1
b. /* comment 2 * /c. */ comment 3 /*d. /** comment 4 */
```
ANS: C

- 27. When saving a Java source file, save it with an extension of
	- a. .javac
	- b. .class
	- c. .src
	- d. .java

ANS: D

- 28. Every Java application program must have
	- a. a class named MAIN
	- b. a method named main
	- c. comments
	- d. integer variables

ANS: B

- 29. To print "Hello, world" on the monitor, use the following Java statement
	- a. SystemOutPrintln("Hello, world");
	- b. System.out.println{"Hello, world"}
	- c. System.out.println("Hello, world");
	- d. Print "Hello, world";

ANS: C

- 30. To display the output on the next line, you can use the println method or use this escape sequence in the print method.
	- a. \n
	- b. \r
	- c.  $\setminus t$
	- d.  $\mathbf{b}$

ANS: A

- 31. This is a named storage location in the computer's memory.
	- a. Literal
	- b. Constant
	- c. Variable
	- d. Operator

ANS: C

32. What would be displayed as a result of the following code?

```
int x = 578;
System.out.print("There are " + 
                 x + 5 + "n" + "hens in the hen house.");
```
a. There are 583 hens in the hen house.

- b. There are 5785 hens in the hen house.
- c. There are x5\nhens in the hen house.
- d. There are 5785 hens in the hen house.

ANS: D

- 33. Variables are classified according to their
	- a. value
	- b. data type
	- c. names
	- d. location in the program

## ANS: B

34. The primitive data types only allow  $a(n)$  \_\_\_\_\_ to hold a single value.

- a. variable
- b. object
- c. class
- d. literal

# ANS: A

- 35. If x has been declared an int, which of the following statements is invalid?
	- a.  $x = 0$ ; b.  $x = -58932i$ c.  $x = 1,000;$ d.  $x = 592i$

ANS: C

36. Given the declaration double  $r$ ;, which of the following statements is invalid?

a. r = 326.75; b. r = 9.4632e15; c.  $r = 9.4632E15$ ; d. r = 2.9X106;

ANS: D

- 37. Variables of the boolean data type are useful for
	- a. working with small integers
	- b. evaluating true/false conditions
	- c. working with very large integers
	- d. evaluating scientific notation

ANS: B

38. What is the result of the following expression?

 $25 - 7 * 3 + 12 / 3$ 

- a. 6 b. 8 c. 10
- d. 12

ANS: B

39. What is the result of the following expression?

17 % 3 \* 2 - 12 + 15 a. 7 b. 8 c. 12

d. 105

ANS: A

40. What will be displayed after the following statements have been executed?

```
int x = 15, y = 20, z = 32;
x += 12;
y / = 6;z = 14;System.out.println("x = " + x +", y = " + y +", Z = " +Z};a. x = 27, y = 3.333, z = 18b. x = 27, y = 2, z = 18c. x = 27, y = 3, z = 18d. x = 37, y = 14, z = 4
```
ANS: C

41. What will be the value of z after the following statements have been executed?

```
int x = 4, y = 33;
double z; 
z = (double) (y / x);a. 8.25 
b. 4 
c. 8 
d. 8.0
```
ANS: D

- 42. This is a variable whose content is read only and cannot be changed during the program's execution.
	- a. operator
	- b. literal
	- c. named constant

d. reserved word

ANS: C

43. What will be displayed after the following statements have been executed?

```
final double x = 99.0;
x = 54.3;System.out.println("x = " + x);
a. x = 54.3b. x = 99c. x = 153.3d. Nothing, this is an error.
```
ANS: D

```
 44. Which of the following is a valid Java statement? 
    a. String str = 'John Doe';
    b. string str = "John Doe";
    c. string str = 'John Doe';
    d. String str = "John Doe";
```
ANS: D

45. What will be displayed as a result of executing the following code?

```
int x = 8;
String msg = "I am enjoying java."; 
String msg1 = msg.toUpperCase(); 
String msg2 = msg.toLowerCase(); 
char ltr = msg.charAt(x);int strSize = msg.length();
System.out.println(msg); 
System.out.println(msg1); 
System.out.println(msg2); 
System.out.println("Character at index x = " + 
                     ltr); 
System.out.println("msg has " + strSize + 
                     " characters.");
```
- a. I am enjoying java. I AM ENJOYING JAVA. i am enjoying java. Character at index  $x = j$ msg has 20 characters.
- b. I am enjoying java. I AM ENJOYING JAVA. i am enjoying java. Character at index  $x = 0$ msg has 20 characters.
- c. I am enjoying java.

I AM ENJOYING JAVA. i am enjoying java. Character at index  $x = 0$ msg has 19 characters.

d. I am enjoying java. I AM ENJOYING JAVA. i am enjoying java. Character at index  $x = y$ msg has 19 characters.

ANS: C

- 46. Which of the following does not describe a valid comment in Java?
	- a. Single line comments, two forward slashes //
	- b. Multi-line comments, start with  $/*$  and end with  $*/$
	- c. Multi-line comments, start with \*/ and end with /\*
	- d. Documentation comments, any comments starting with  $/**$  and ending with  $*/$

ANS: C

- 47. Which of the following statements correctly creates a Scanner object for keyboard input?
	- a. Scanner kbd = new Scanner(System.keyboard);
	- b. Scanner keyboard(System.in);
	- c. Scanner keyboard = new Scanner(System.in);
	- d. Keyboard scanner = new Keyboard(System.in);

ANS: C

48. Which Scanner class method reads an int?

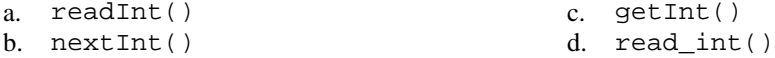

ANS: B

49. Which Scanner class method reads a String?

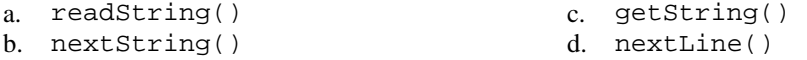

ANS: D

50. Which one of the following methods would you use to convert a string to a double?

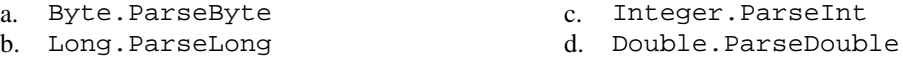

*Gaddis: Starting Out with Java: From Control Structures through Objects, 6/e © 2016 Pearson Education* 

ANS: D

### **TRUE/FALSE**

1. A Java program will not compile unless it contains the correct line numbers.

ANS: F

2. All Java statements end with semicolons.

ANS: F

3. Java is a case-insensitive language.

ANS: F

 4. Although the dollar sign is a legal identifier character, you should not use it because it is normally used for special purposes.

ANS: T

 5. Assuming that pay has been declared a double, the following statement is valid. pay = 2,583.44;

ANS: F

6. Named constants are initialized with a value, that value cannot be changed during the execution of the program.

ANS: T

7. A variable's scope is the part of the program that has access to the variable.

ANS: T

8. In Java the variable named total is the same as the variable named Total.

ANS: F

9. Class names and key words are examples of variables.

ANS: F

10. Both character literals and string literals can be assigned to a char variable.

ANS: F

11. If the compiler encounters a statement that uses a variable before the variable is declared, an error will result.

ANS: T

 12. Programming style includes techniques for consistently putting spaces and indentation in a program so visual cues are created.

ANS: T